# **Kunden anonymisieren | Wartung**

Nach der neuen DSGVO hat Ihr Kunde ein 'Recht auf Vergessen werden'. Bisher kann ein Kunde in der Kundenmaske per Status auf 'gelöscht' oder 'verstorben' gesetzt werden, doch sind diese Kunden weiterhin über die Kundensuche und die Serienbrieffunktionalität auffindbar. Durch die Anonymisierung wird zwar der Kunde nicht aus der Datenbank gelöscht, kann allerdings dann nicht mehr über eigentliche Kundensuche bzw. Serienbrieffunktion gefunden werden. Dieser anonymisierte Eintrag in der Datenbank ist für gesetzlich relevante Daten wie Vorgänge, Angebote, Rechnungen und Auswertungen notwendig, um weiterhin im System, z. B. bei Prüfungen durch das Finanzamt die Daten/Belege vorweisen zu können.

### **Achtung** ⊕

Das anonymisieren eines Kunden kann nicht mehr rückgängig gemacht werden. Sollte der Kunde zu einem späteren Zeitpunkt erneut zu ihnen kommen, muss dieser neu angelegt werden! Ein zusammen führen der Daten (Neuer Kunde mit einem anonymisierten Kunden) ist nicht möglich.

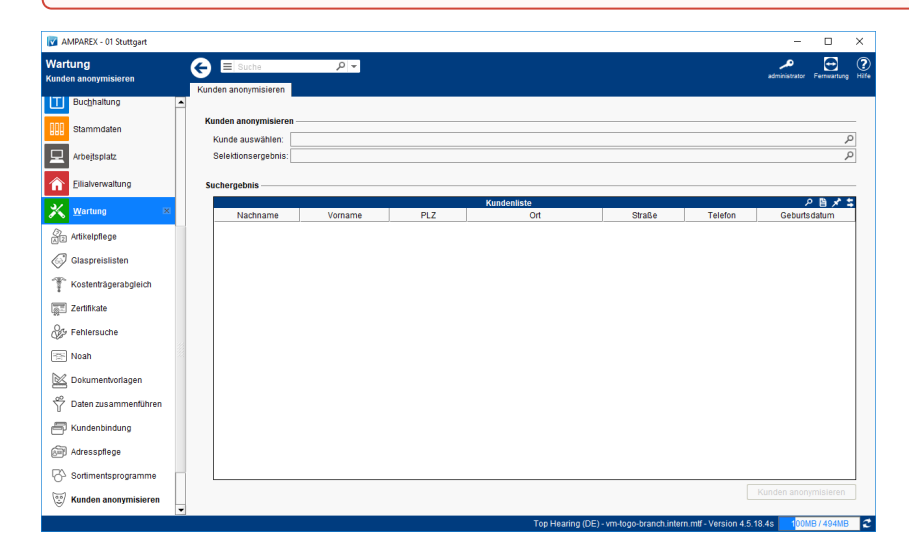

# Arbeitsabläufe

[Kunden anonymisieren | Arbeitsablauf](https://manual.amparex.com/display/HAN/Kunden+anonymisieren+%7C+Arbeitsablauf)

# Maskenbeschreibung

### **Die Anonymisierung beinhaltet:**

- Entfernen des Vornamens und unkenntlich machen des Namens. Der Nachname wird ersetzt durch 'Anonymisiert am <Datum> von <Mitarbeiter>'.
- Löschen bzw. anonymisieren aller Kundenadressen
- Löschen von Verwandtschaftsbeziehungen
- Löschen der Mitgliedsnummern aus den Kostenträgermitgliedschaften
- Löschen von Bankverbindungen
- Löschen von Krankenkassen- und Kundenkarten-Informationen
- Kundenstatus wird auf gelöscht gesetzt
- Einwilligungserklärung für Werbung wird entfernt
- offene Angebote werden beendet
- Kundenname wird in allen Bereichen 'anonymisiert' (z. B. bei Eigengeräten im Lager)
- Zugriff auf das Archiv des anonymisierten Kunden ist nicht mehr möglich

#### **Hinweis** Δ

Daten wie Vorgänge, Angebote, Rechnungen, Kassenbons und Auswertungen bleiben erhalten, um weiterhin im System, z. B. bei Prüfungen durch das Finanzamt die Daten/Belege vorweisen zu können.

## **Validierung**

Es kann ein einzelner Kunde oder eine Gruppe (Selektion von Kunden) durch einen Administrator anonymisiert. Bevor die Anonymisierung durchgeführt werden kann, erfolgt eine Validierung mit folgenden Kriterien, bzw. die Anonymisierung kann nicht durchgeführt werde, wenn ...

- eine unbezahlte Rechnung existiert oder die Rechnung jünger ist als 6 Monate
- es existierende laufende Service-Verträge gibt
- es existierende offene Vorgänge gibt
- es existierende nicht zurückgegeben Probegeräte gibt

# **Kunden anonymisieren | Wartung**

• eine Kundenkarte vorhanden ist, die noch in einem aktiven Kunden-Programm drin ist

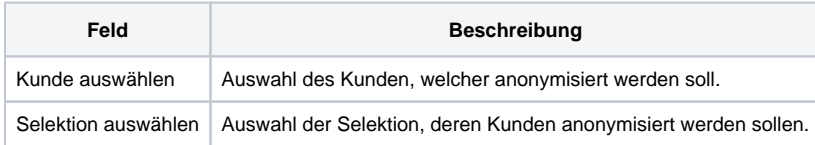

## **Suchergebnis**

Siehe auch [Tabellen | Bedienung](https://manual.amparex.com/display/HAN/Tabellen+%7C+Bedienung)

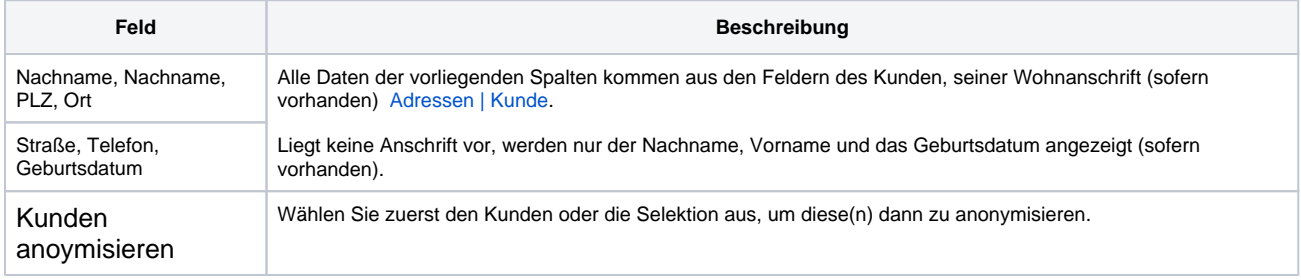